# Import av nämnare

# Lathund, Vitec Verksamhetsanalys

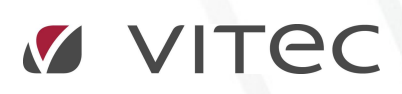

VITEC Affärsområde Fastighet • www.vitec.se • infofastighet@vitec.se • Växel 090-15 49 00

GÖTEBORG: REDEG 1 C, 426 77 V. FRÖLUNDA • KALMAR: BORGMÄSTAREGATAN 5, BOX 751, 391 27 KALMAR, VÄXEL: 0480-43 45 00 • LINKÖPING: SNICKAREGATAN 20, BOX 472, 581 05 LINKÖPING · MALMÖ: RUNDELSGATAN 16, 211 36 MALMÖ · STOCKHOLM: LINDHAGENSGATAN 116, BOX 30206, 104 25 STHLM, VÄXEL: 08-705 38 00 · UMEÅ: TVISTEVÄGEN 47, BOX 7965, 907 19 UMEÅ · VÄSTERÅS: KOPPARBERGSVÄGEN 17, BOX 209, 721 06 VÄSTERÅS · ÖSTERSUND: PRÄSTGATAN 51, 831 34 ÖSTERSUND, VÄXEL: 08-705 38 00

# INNEHÅLLSFÖRTECKNING

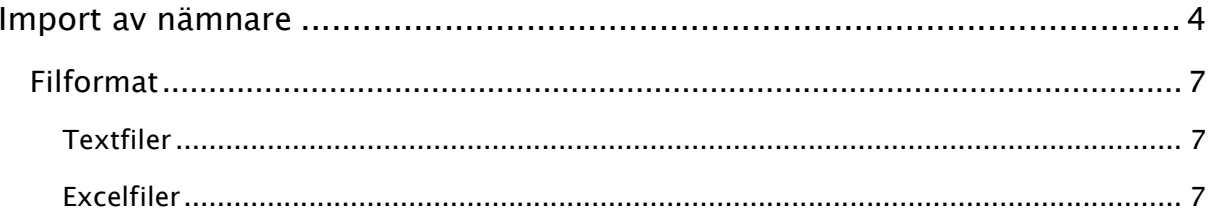

## Import av nämnare

Nämnare kan importeras för flera kostnadsställen på samma gång. Import kan göras från en Excelfil eller textfil. Dialogrutan för att välja importfil öppnas med Meny->Verktyg -> Importera nämnare.

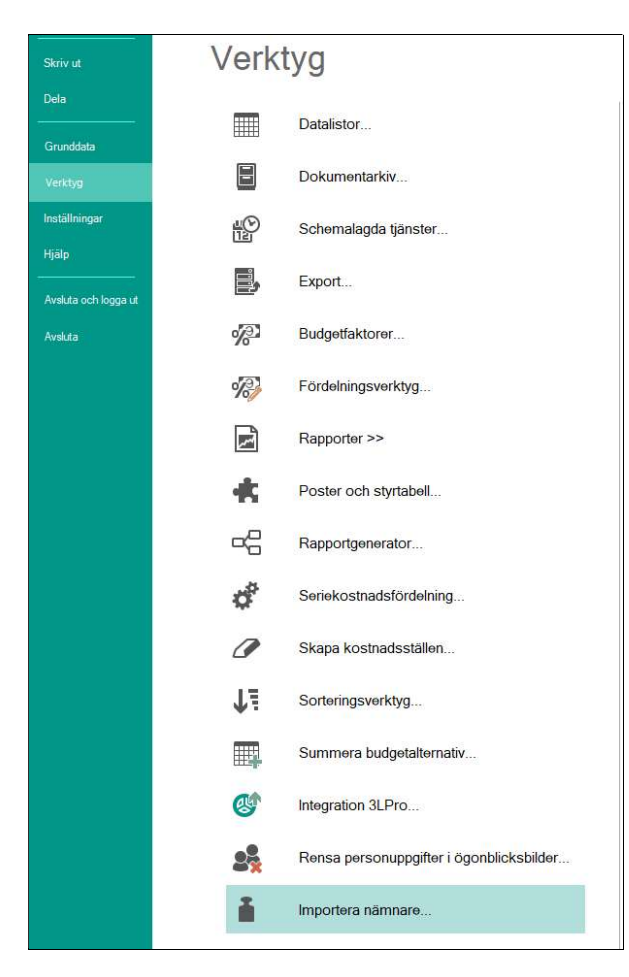

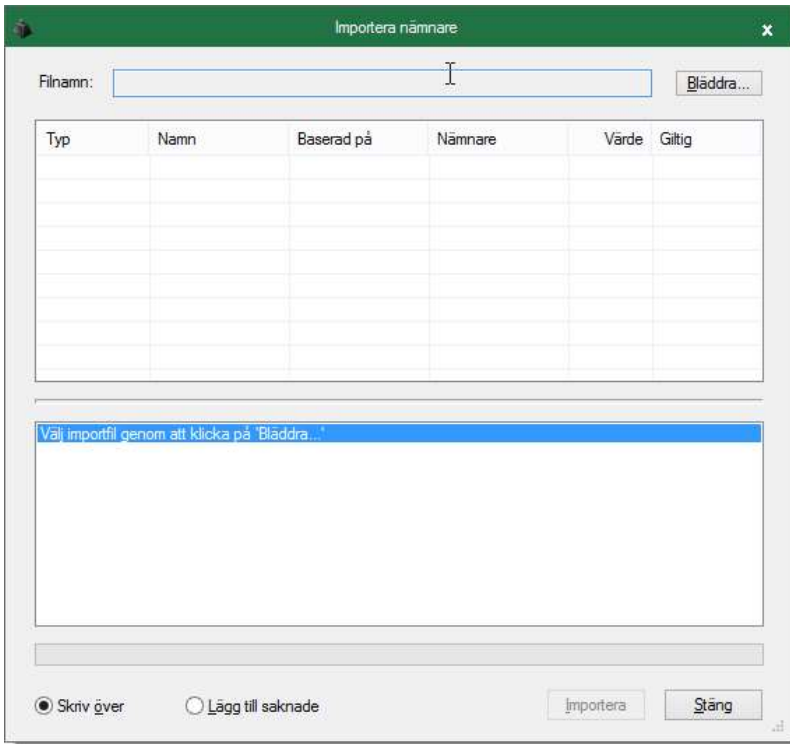

Tryck på knappen Bläddra och välj importfilen som sedan visas i dialogrutan. Tryck sedan på knappen Importera.

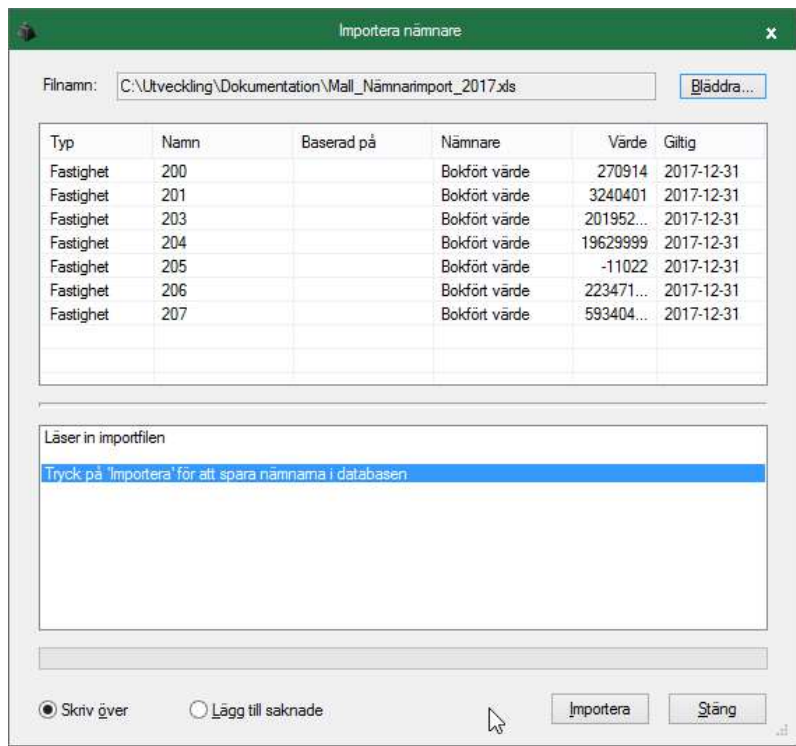

Texten i statusrutan visar hur importen gått.

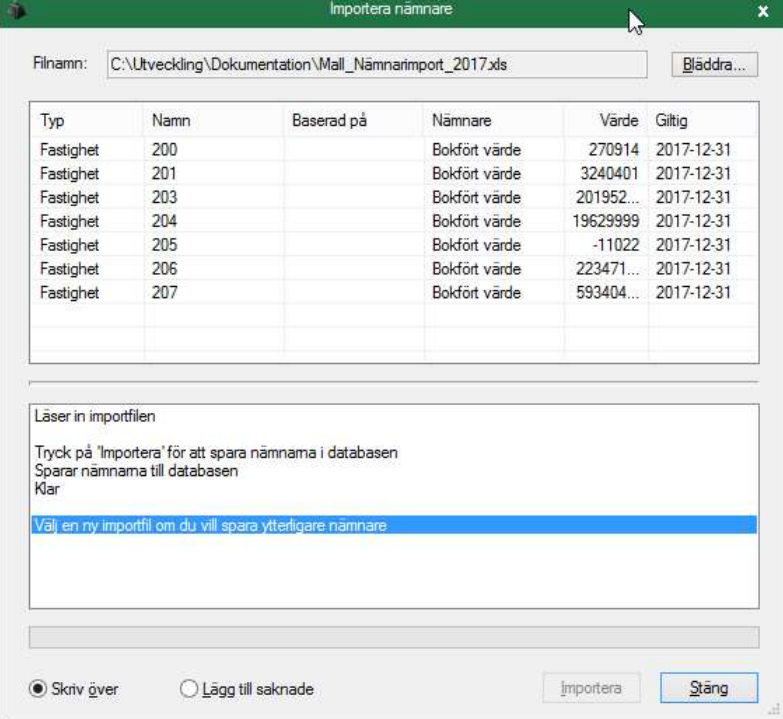

### FILFORMAT

Importfunktionen stödjer textfiler (\*.txt) och Excelfiler (\*.xls). Även filer med andra filändelser kan läsas in men då kommer dessa att tolkas på samma sätt som övriga textfiler. Importfilerna består av ett antal rader med en nämnare per rad med början på rad 2. Rad 1 i filen används inte utan kan användas för överskrifter om man vill.

Varje nämnarrad innehåller 6 kolumner med information enligt tabellen nedan:

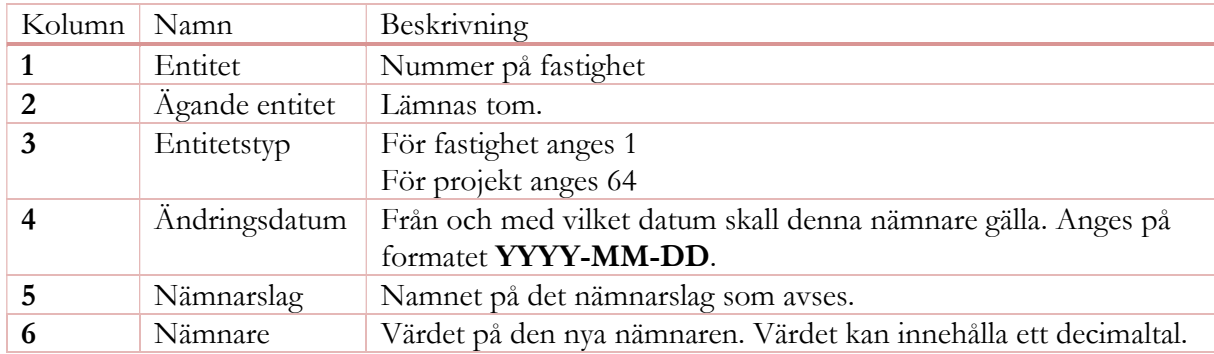

### TEXTFILER

Textfilerna skall bestå av valfritt antal rader med 6 kolumner separerade med 'Tab' eller ';'. Man kan blanda separatorer som man vill, men det får endast finnas en separator per kolumn. Den första raden i filen skall inte innehålla någon nämnare utan är reserverad för överskrifter.

#### EXCELFILER

Excelfilerna kan innehålla en eller flera arbetsblad, men importen hämtar alltid nämnarna från det första arbetsbladet. Även Excelfilen skall innehålla valfritt antal rader med 6 kolumner enligt beskrivningen i tabellen ovan. Den första raden i filen skall inte innehålla någon nämnare utan är reserverad för överskrifter.

Bilden nedan visar ett exempel på hur en importfil kan se ut:

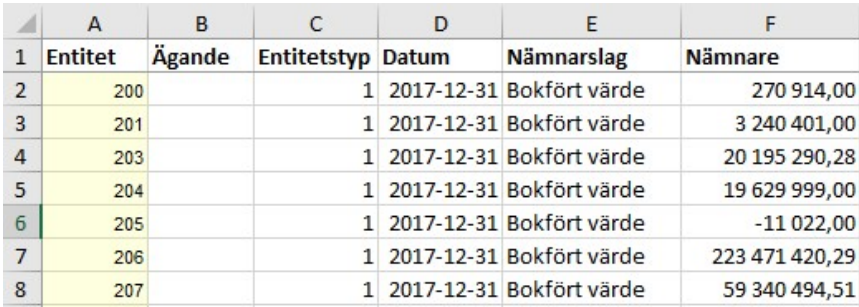